## MULTILINE

## **Berichte : Neue Druckoptionen**

**Transaktionen und Gesendete Transaktionen** Es ist jetzt möglich, Summen in ihren Berichten hinzuzufügen.

Sie haben nunmehr die Möglichkeit, Summen für ihre Ausdrucke hinzuzufügen "**Übersicht der ausgewählten Dateien**" :

- pro Bank
- pro Konto
- pro Währung

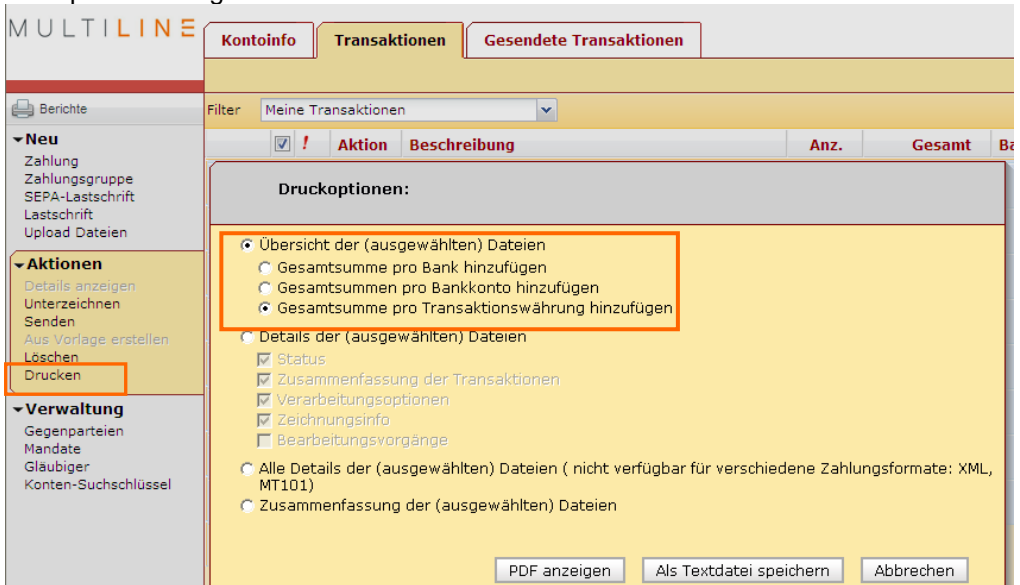

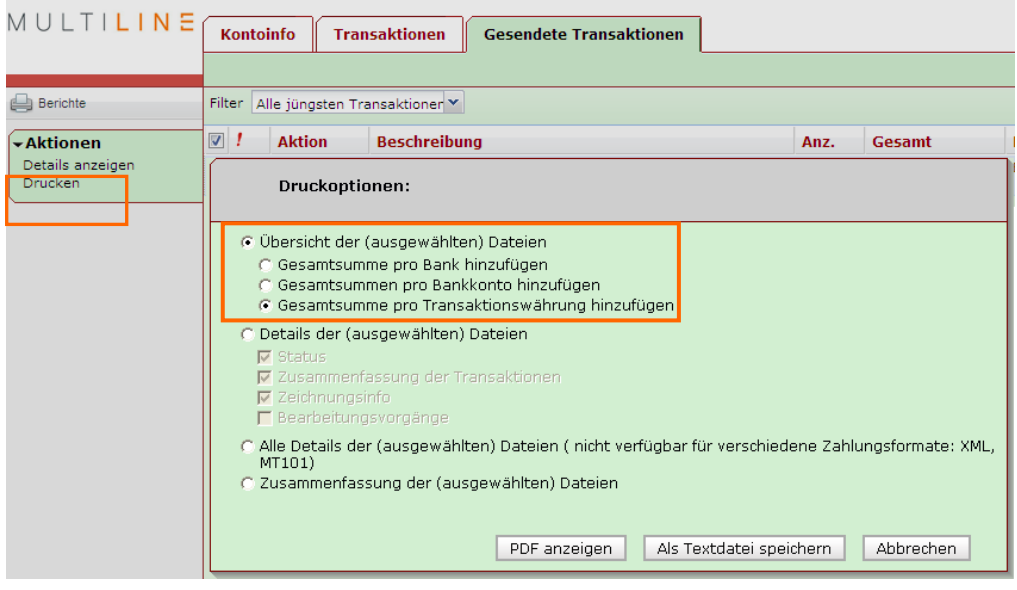

## **Kontoinfo: Es ist nunmehr möglich, zusätzliche Optionen in ihren Berichten anzukreuzen.**

Sie haben die Möglichkeit, zusätzliche Optionen für Ihre Ausdrucke in « **Details anzeigen** » anzukreuzen

Sie können

- einerseits "Nur Auszugsnummer und Saldo anzeigen"
- andererseits ein oder mehrere der nachfolgenden Kriterien
	- o Auszugsnachricht anzeigen
	- o Öffnen Sie für jedes Bankkonto oder jeden Auszug eine neue Seite
	- o Transaktionen nach Betrag sortieren

## ankreuzen.

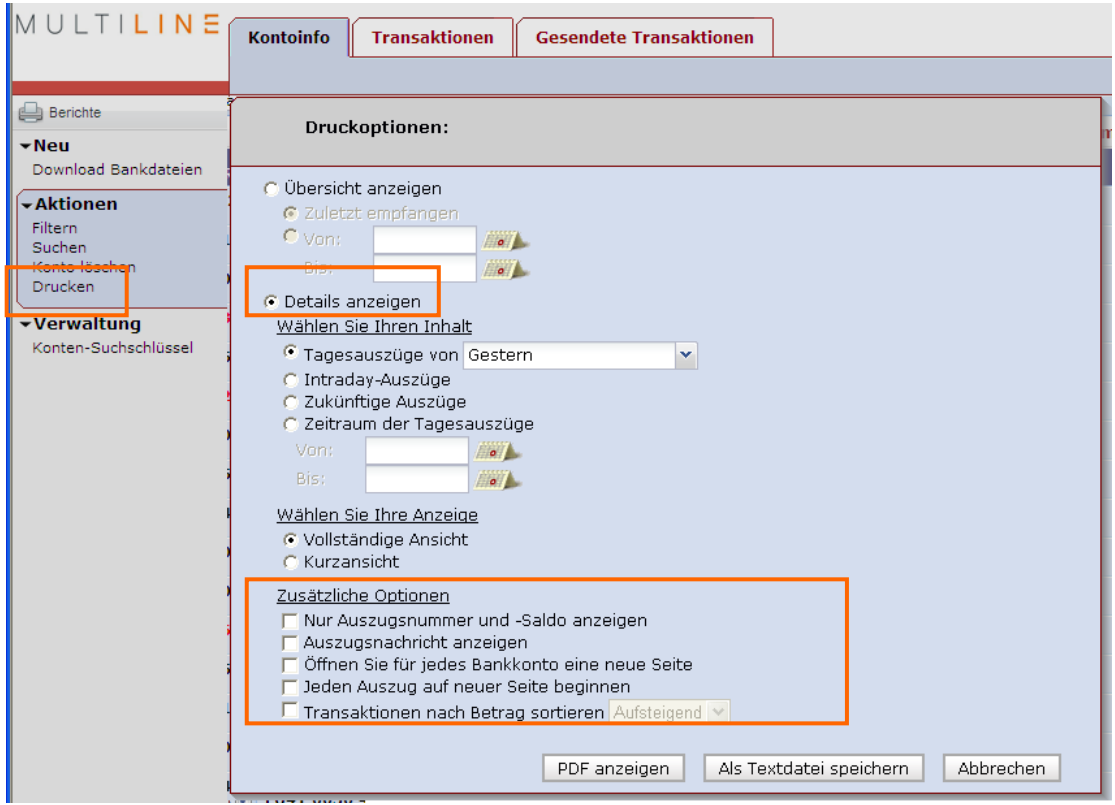